**Drupal 8 Site Building, Lesson 35: Creating a Custom Drupal Theme**

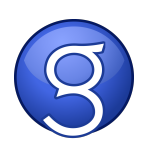